## **2016-04-20 What is NDS Labs?**

These are notes from a whiteboard discussion about the NDS Labs "big picture"

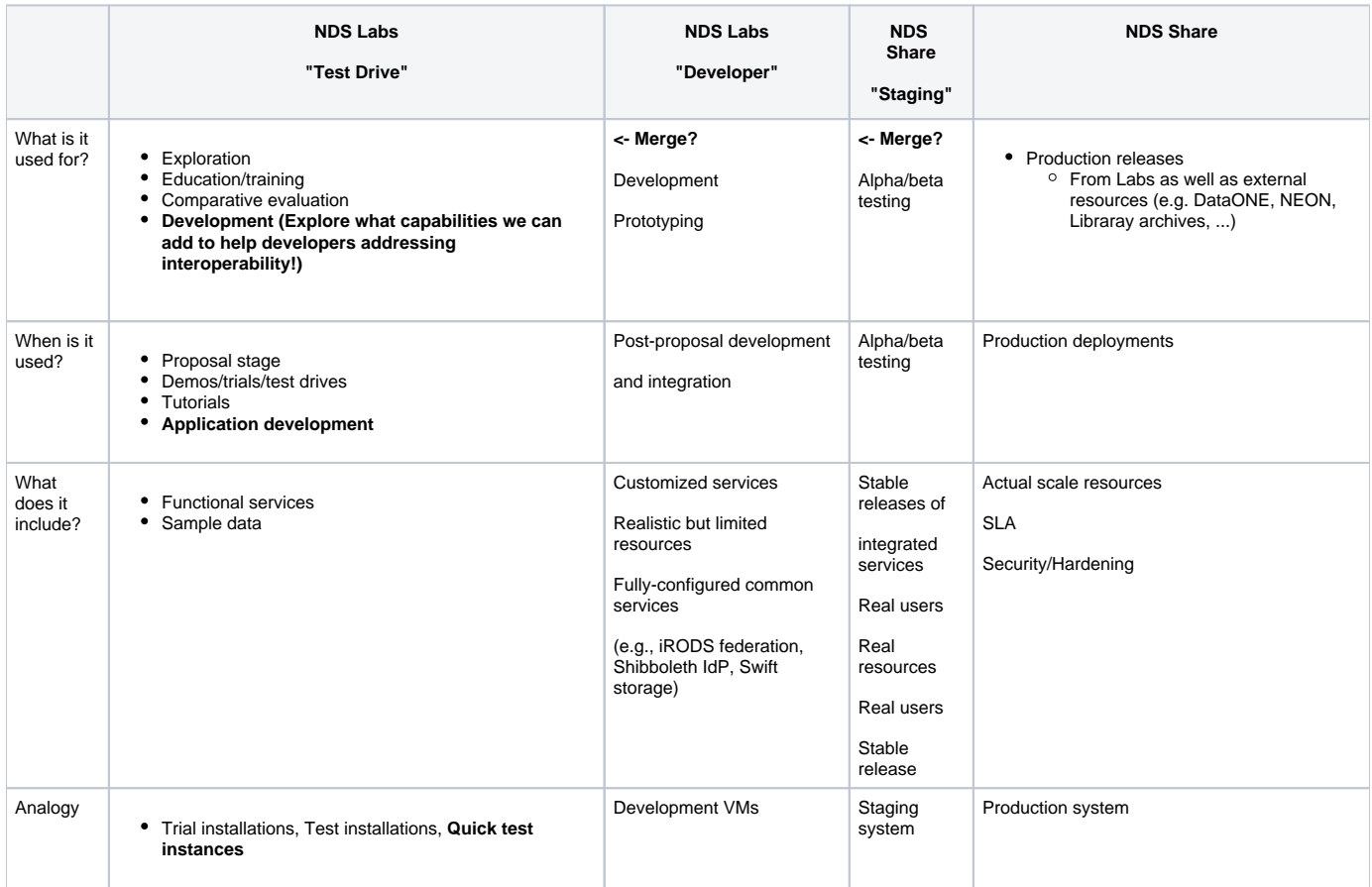

- Workbench/Test Drive: This is the current workbench service supporting the ability to "test drive", demo, or trials services. This would be limited to services and configurations that are easily deployable via Kubernetes
- Developer: When users graduate from the Workbench, they are given access to real resources for development and integration. This might include services not easily available via Workbench such as a functioning iRODS preservation federation, Swift Object store, Shibboleth IdP, etc. Services wouldn't be started and stopped quickly – configuration options would be specified and services configured based on project requirements.
- Staging: When projects are ready for alpha/beta/rc testing, they would deploy their services to a staging environment. This would be limitedaccess, but on real resources (i.e., actual production configuration, but maybe not scale)
- Share: Once a project is ready for production deployment, it is moved to the "Share" environment. This could be hosted at AWS, GCE, TACC /SDSC/PSC/NCSA.

## **A note about Nebula**

We spoke with the Nebula team about deploying "production" systems (services that need SLA/uptime guarantees). Nebula is currently not ready - for example, one compute node is failing, there's no UPS, the backend isn't parallel. Production services are currently running on VSphere/VMWare